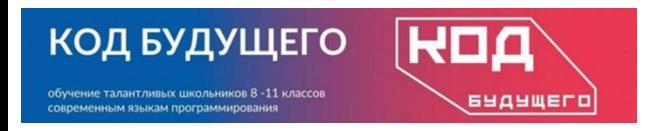

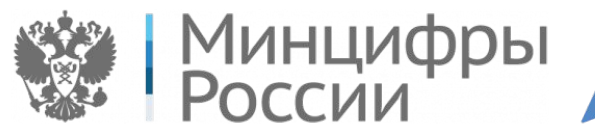

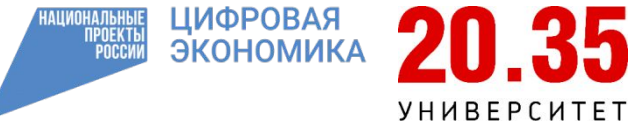

Программирование на языке Python. Базовый уровень

## **Модуль 1. Введение в программирование**

*Тема 1.4. Условный оператор (занятие 1)*

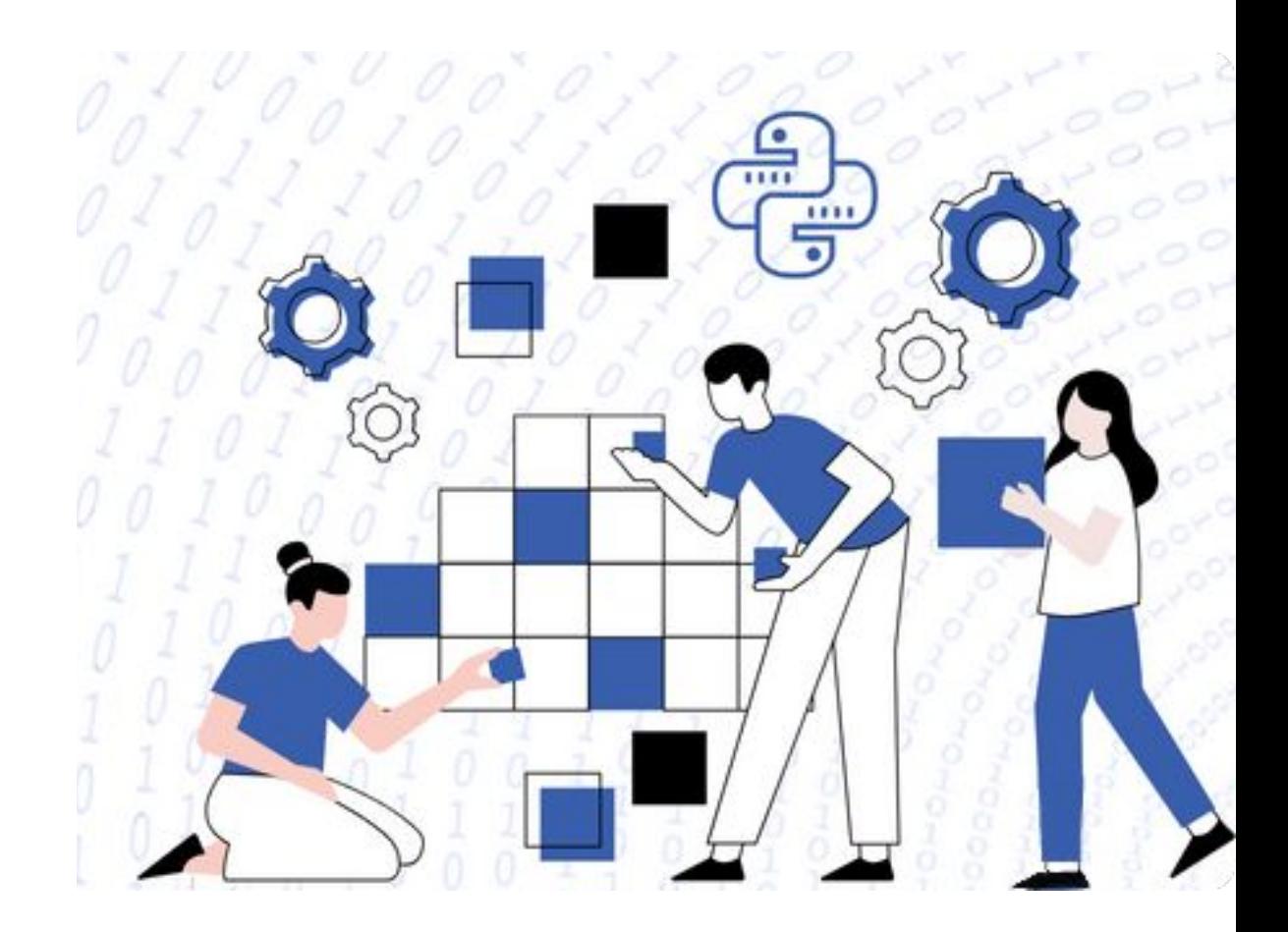

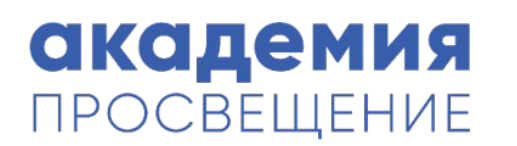

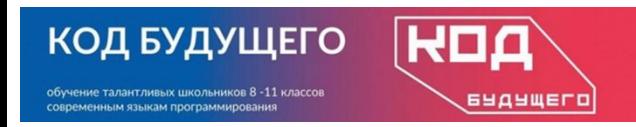

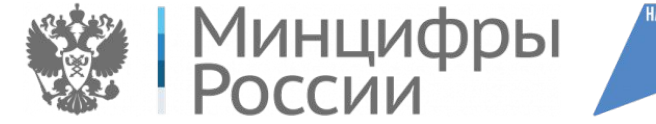

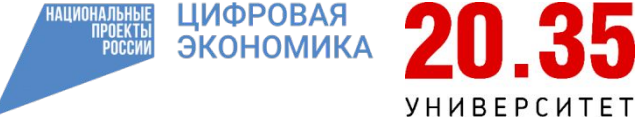

# **•Условный оператор** или **оператор** ветвления это **оператор**, конструкция языка программирования, обеспечивающая выполнение **определённой** команды (набора команд) только при условии истинности некоторого логического выражения, либо выполнение одной из нескольких команд (наборов команд) в зависимости от значения некоторого выражения.

•Условный оператор выполняет некоторое действие, если указанное условие истинно (равно True).

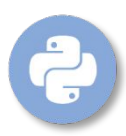

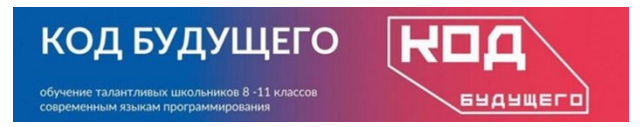

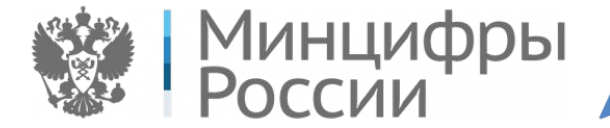

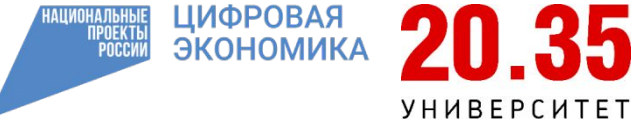

## **Общая форма условного оператора**

 if <условие1>: оператор1 elif <условие2>: оператор2 else: оператор3

- Все команды, которые находятся внутри ветвления имеют отступ, другие команды начинаются с начала строки.
- Отступ это 4 пробела или 1 таб.

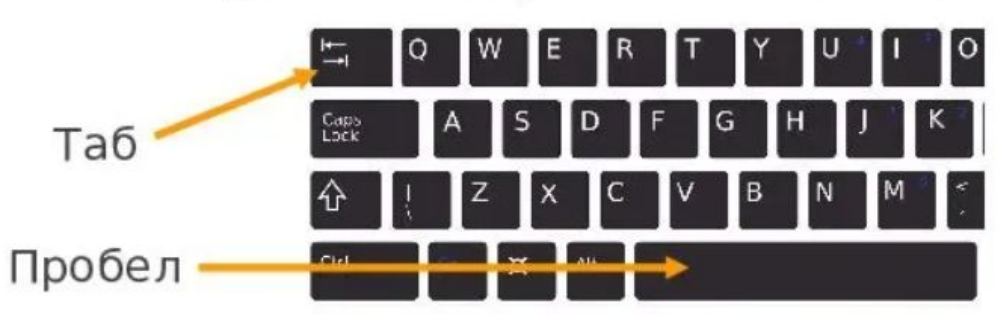

команда if условие: команда команда else: команда команда команда

• Части else и elif являются необаятельными. После части if указывается логическое условие, которое может быть истинным или ложным.

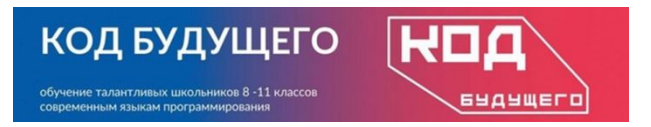

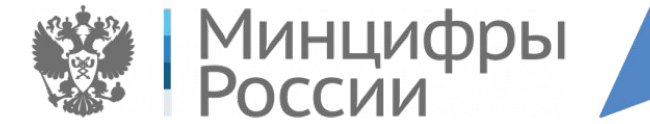

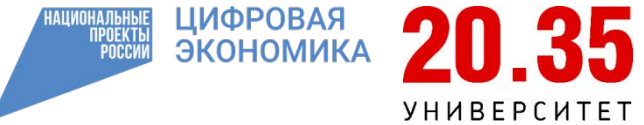

## **Пример**

- $b = 0$
- $a = 50$
- $n = 98$
- if n < 100:
	- $b = n + a$
- print(b)

# Структуру программы можно изобразить следующим образом:

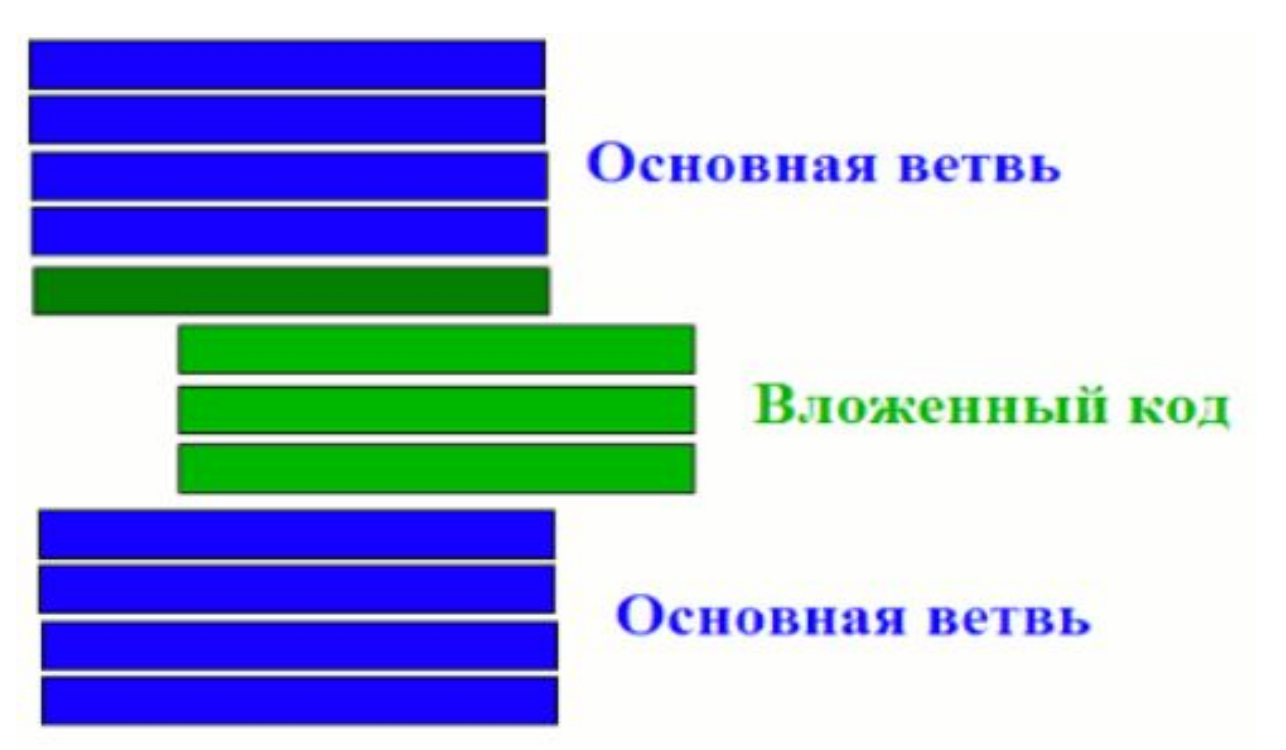

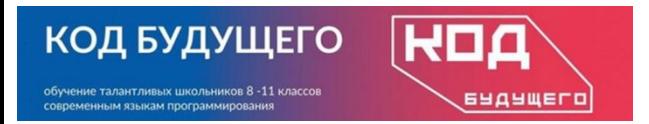

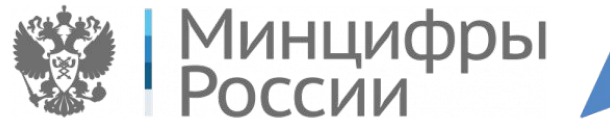

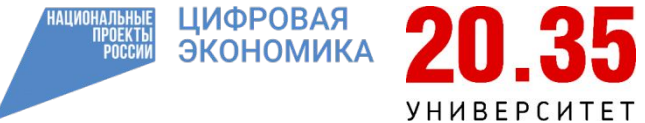

#### **Блок-схема**

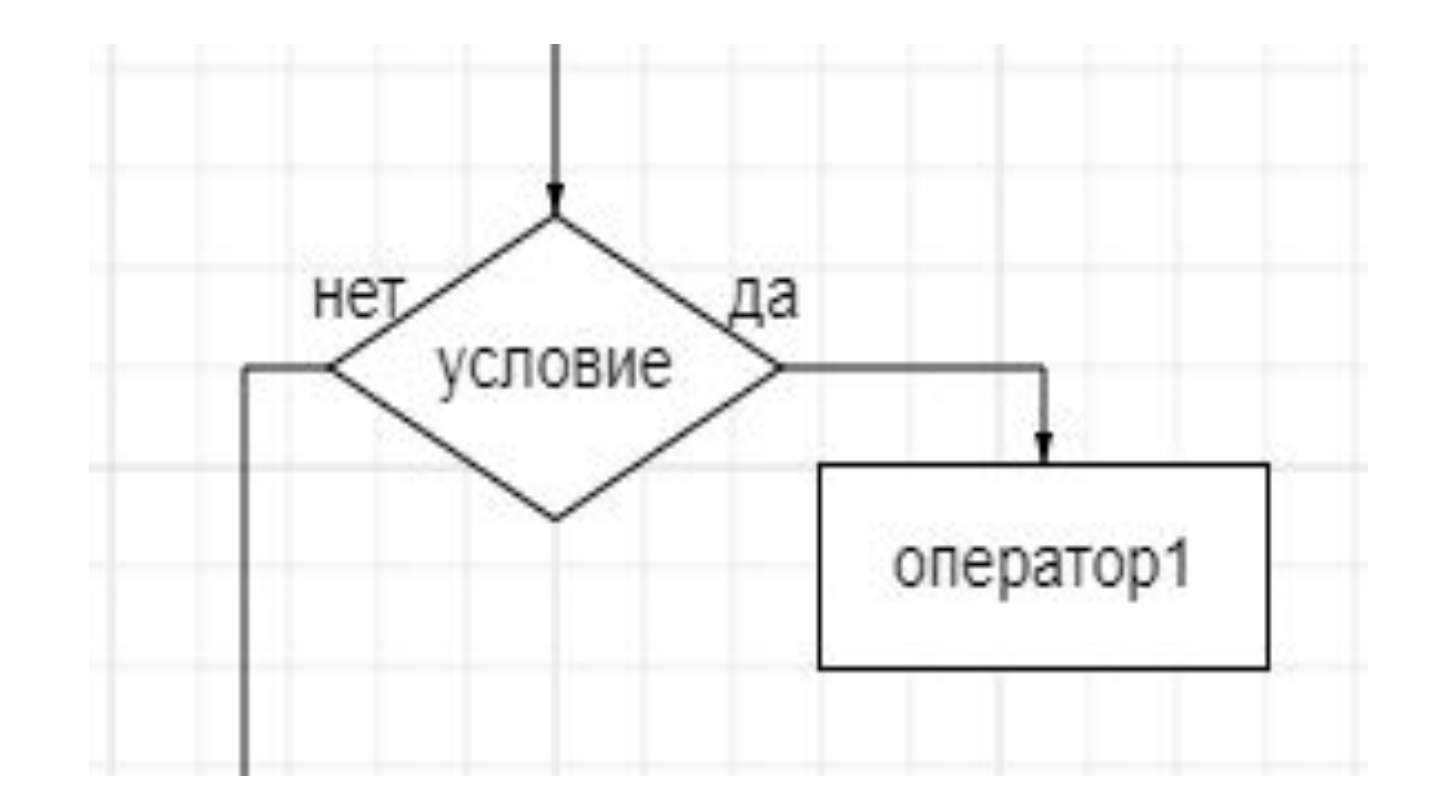

Стоит обратить внимание, что после логического условия стоит двоеточие, для того чтобы показать, что далее идет блок выражений. Блок выражений записывается после отступа.

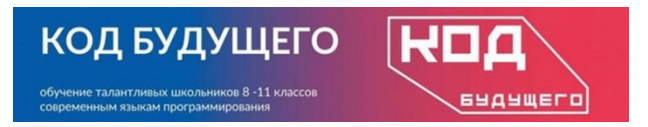

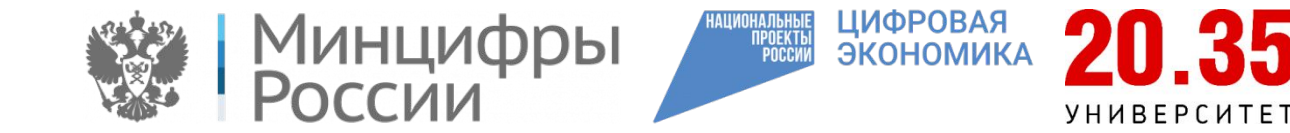

## **Логические операторы**

 Логическими операндами могут быть and (конъюнкция, логическое умножение), or (дизъюнкция, логическое сложение), not – отрицание (логическое отрицание).

Пример.

 $a = int(input))$ if (a < 0) and(a>=-3): print('Ниже')

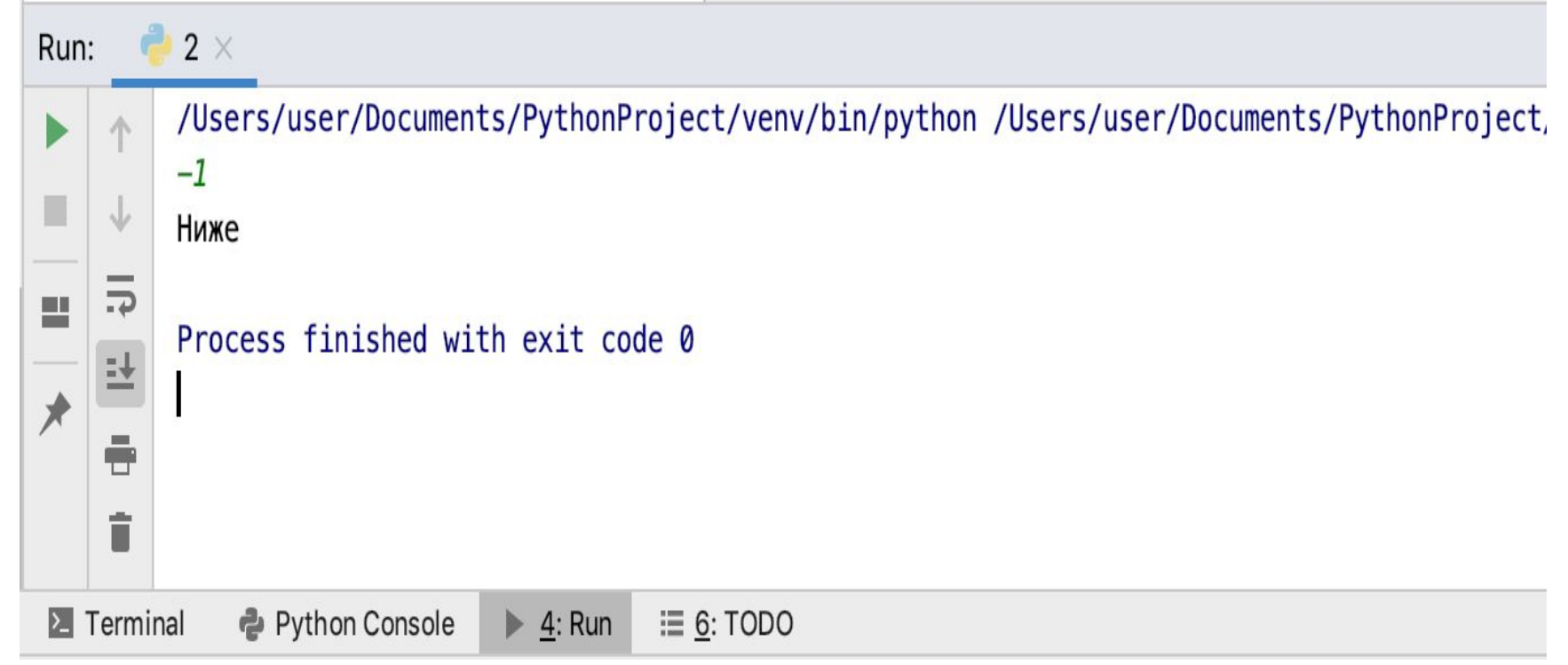

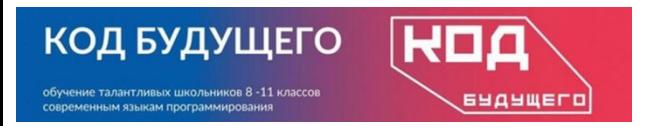

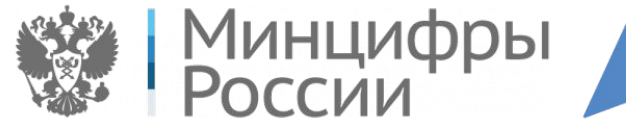

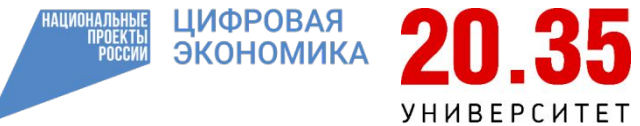

#### **Составное логическое выражение**

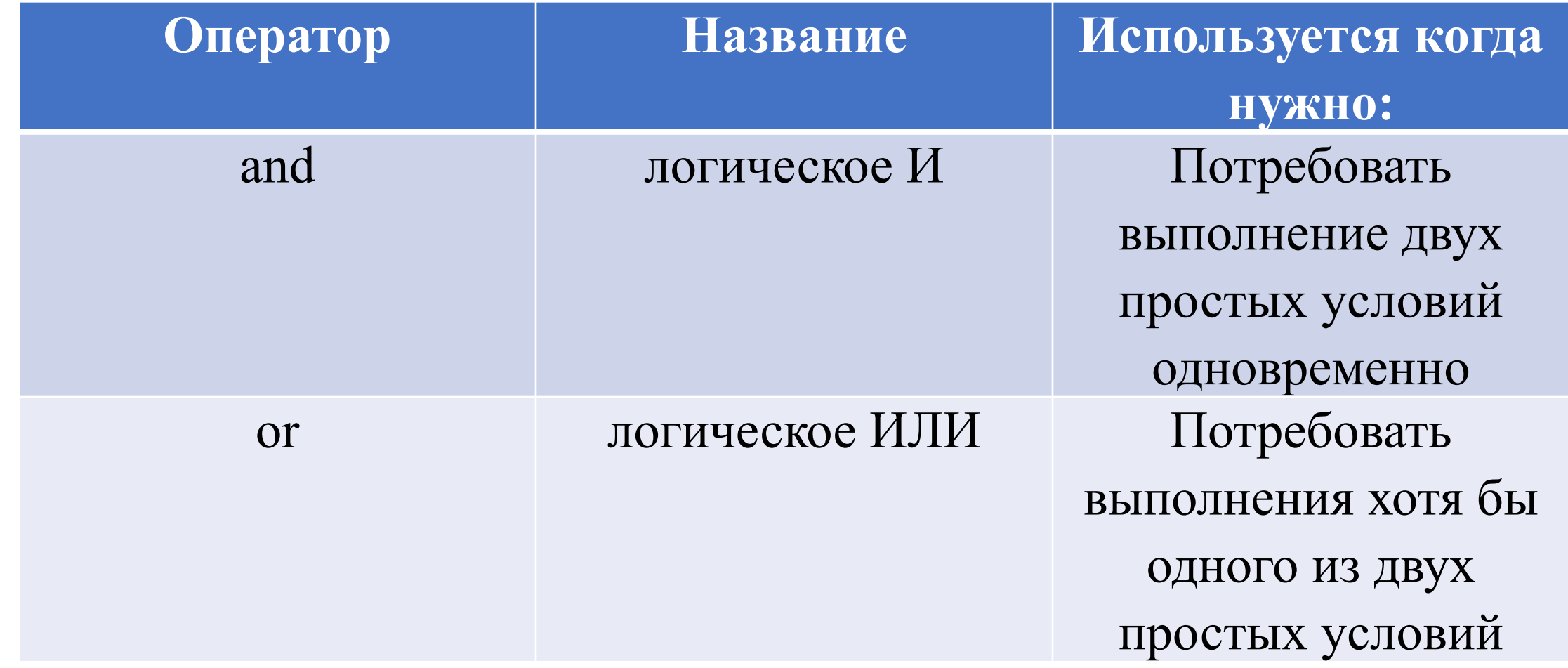

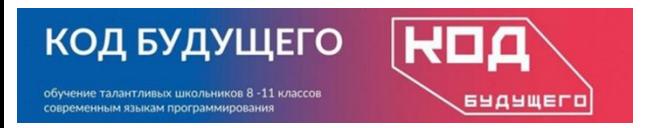

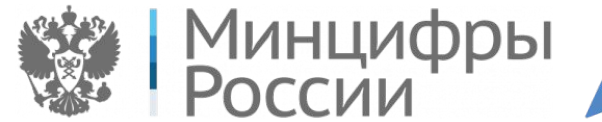

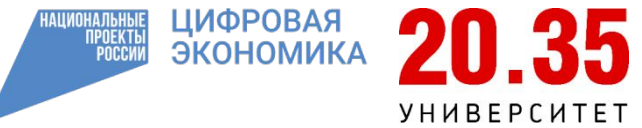

### **Полное ветвление**

if <условие1>: опертор1 else: оператор2

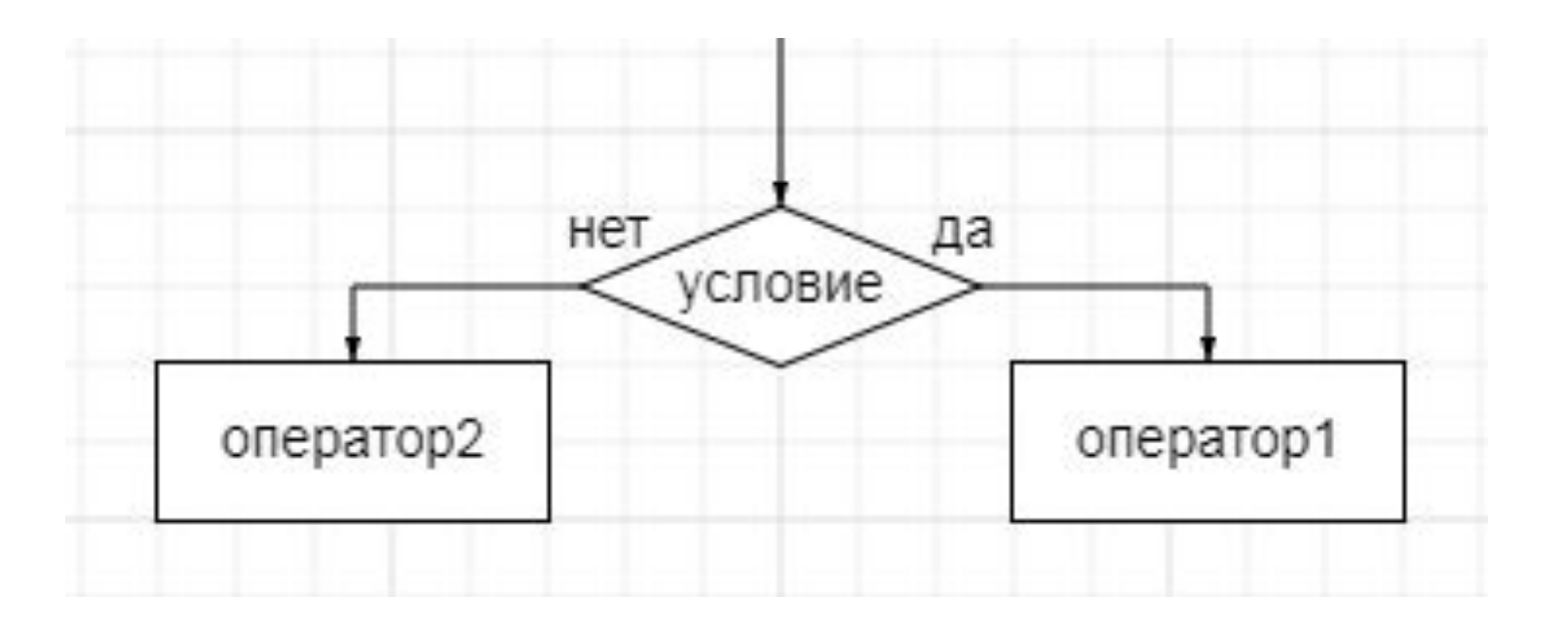